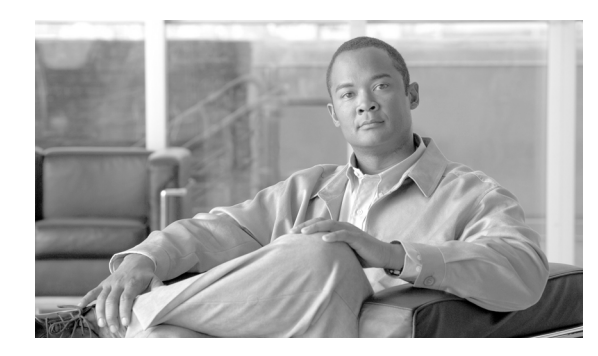

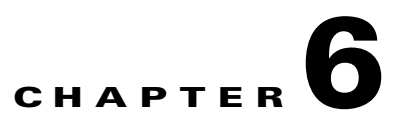

# **Cisco XML and Encapsulated CLI Operations**

XML interface for the router provides support for XML encapsulated CLI commands and responses. This chapter provides information on XML CLI command tags.

## **XML CLI Command Tags**

A client application can request a CLI command by encoding the text for the command within a pair of <CLI> start and </CLI> end tags, <Configuration> tags, and <EXEC> tags. The router responds with the uninterpreted CLI text result.

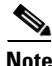

<span id="page-0-0"></span>**Note** XML encapsulated CLI commands use the same target configuration as the corresponding XML operations <Get>, <Set>, and <Delete>.

When used for CLI operations, the <Configuration> tag supports the optional Operation attribute, which can take one of the values listed in [Table 6-1](#page-0-0).

| <b>Operational Attribute Value</b> | <b>Operational Attribute Value Description</b>                                                                                                    |
|------------------------------------|----------------------------------------------------------------------------------------------------|
| Apply                              | Specifies that the commands should be executed or applied (default).                                                                                                    |
| Help                               | Gets help on the last command in the list of commands sent in the<br>request. There should not be any empty lines after the last command<br>(because the last command is considered to be the one on the last line).                                          |
| CommandCompletion                  | Completes the last keyword of the last command. Apart from not<br>allowing empty lines at the end of the list of commands sent in the<br>request, when this option is used there should not be any white spaces<br>after the partial keyword to be completed. |

*Table 6-1 Operational Attribute Values*

The following example uses the <CLI> operation tag:

#### **Sample XML Client Request for CLI Command Using CLI Tags**

```
<?xml version="1.0" encoding="UTF-8"?>
<Request MajorVersion="1" MinorVersion="0">
 < CLI ><Configuration>
    router bgp 3
```

```
default-metric 10
       timers bgp 80 160
      exit
      commit
   </Configuration>
   <Exec>
     sh config commit changes last 1
   </Exec>
  \langle / CLI></Request>
```
#### **Sample XML Response from the Router**

```
<?xml version="1.0" encoding="UTF-8"?>
<Response MajorVersion="1" MinorVersion="0">
  <CLI><Configuration>
    <EXEC>Building configuration...
     router bgp 3
     timers bgp 80 160
      default-metric 10
     end
    <EXEC>\langle/CLI><ResultSummary ErrorCount="0"/>
</Response>
```
### **CLI Command Limitations**

The CLI commands, which are supported through XML, are limited to CLI configuration commands and EXEC mode **show** commands (and responses) that are wrapped in <CLI> tags.

The following commands and conditions are not supported:

- **•** The **do** configuration mode command.
- **•** EXEC mode commands other than show commands except for the following items:
	- **– show history**
	- **– show user**
	- **– show users**
	- **– show terminal**
- **•** Administration EXEC mode commands
- Iterators for responses to <CLI> commands issued through XML. For example, iterators are not supported for the output of the **show run** and **show configuration** commands.
- Sending a request in  $\langle$ CLI> format and getting back an XML encoded response.
- Sending an XML encoded request and getting back a response in  $\leq CLI$  format.
- Only one XML <CLI> request can be issued at a time across all client sessions on the router.